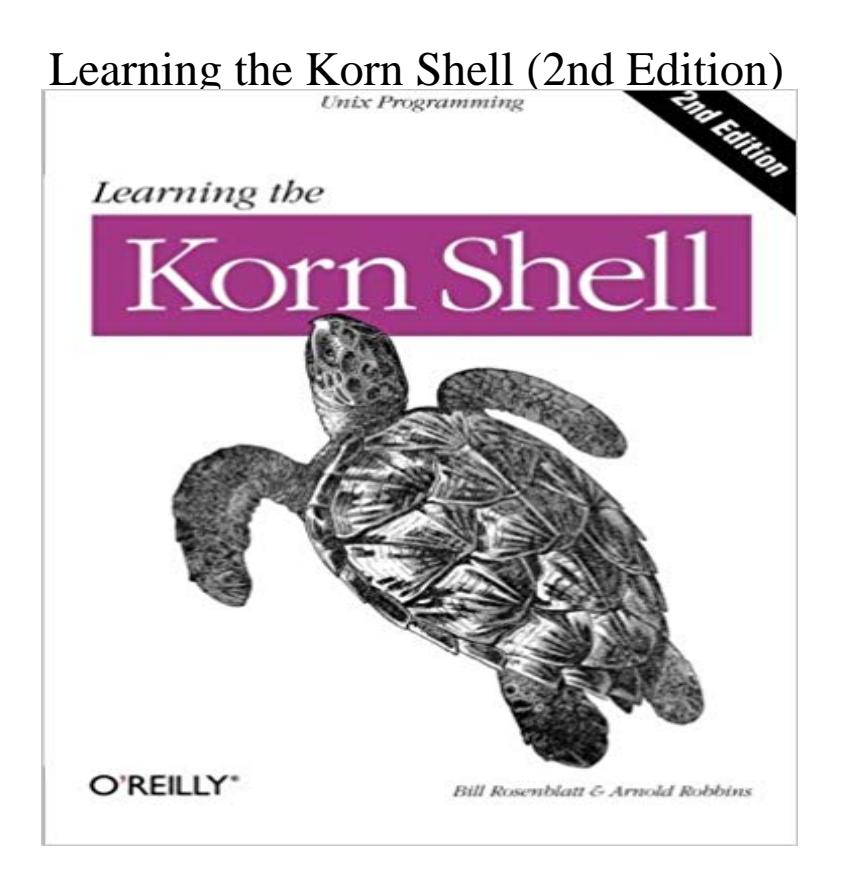

The Korn shell is an interactive command and scripting language for accessing Unix and other computer systems. As a complete and high-level programming language in itself, its been a favorite since it was developed in the mid 1980s by David G. Korn at AT&T Bell Laboratories. Knowing how to use it is an essential skill for serious Unix users. Learning the Korn Shell shows you how to use the Korn shell as a user interface and as a programming environment.Writing applications is often easier and quicker with Korn than with other high-level languages. Because of this, the Korn shell is the most often used shell in commercial environments and among inexperienced users. There are two other widely used shells, the Bourne shell and the C shell. The Korn shell, or ksh, has the best features of both, plus many new features of its own. ksh can do much to enhance productivity and the quality of a users work, both in interacting with the system, and in programming. The new version, ksh93, has the functionality of other scripting languages such as awk, icon, Perl, rexx, and tcl.Learning the Korn Shell is the key to gaining control of the Korn shell and becoming adept at using it as an interactive command and scripting language. Prior programming experience is not required in order to understand the chapters on basic shell programming. Readers will learn how to write many applications more easily and quickly than with other high-level languages. In addition, readers will also learn about Unix utilities and the way the Unix operating system works in general. The authors maintain that you shouldnt have to be an internals expert to use and program the shell effectively.The second edition covers all the features of the current version of the Korn shell, including many new features not in earlier versions of ksh93, making it the most up-to-date reference available on the Korn shell. It compares the current

version of the Korn shell to several other Bourne-compatible shells, including several Unix emulation environments for MS-DOS and Windows. In addition, it describes how to download and build ksh93 from source code.A solid offering for many years, this newly revised title inherits a long tradition of trust among computer professionals who want to learn or refine an essential skill.

trap Weve been discussing how signals affect the casual user now lets talk a bit about how shell programmers can use them. We wont go into too - SelectionTest Operators These are the operators that are used with the [[]] construct. They can be logically combined with && (and) and (or) and grouped withzsh zsh is a powerful interactive shell and scripting language with many features found in ksh, bash, and tcsh, as well as several unique features. zsh has mostThe History File All of the Korn shells command history facilities depend on a file that stores commands as you type them in. This file is normally .sh\_history in .Learning the Korn Shell (2nd Edition) by Arnold Robbins, Bill Rosenblatt and a great selection of similar Used, New and Collectible Books available now atThis book shows you how to use the Korn shell as a user interface and as a programming environment. - free book at .Chapter 4. Basic Shell Programming If you have become familiar with the customization techniques we presented in the previous chapter, you have probably runBash was written by Brian Fox and Chet Ramey. Chet Ramey currently maintains it. Its name is in line with the FSFs penchant for bad puns: it stands forChapter 1. Korn Shell Basics Youve used your computer for simple tasks, such as invoking your favorite application programs, reading your electronic mail, andISBN 0-596-00195-9. Second edition, published April 2002. (See the catalog page for this book.) Search the text of Learning the Korn Shell, 2nd Edition. - 27 sec - Uploaded by Kenneth WardLearning the Korn Shell 2nd Edition - Duration: 0:30. aaz qeqe 3 views 0:30. The To Margot Lorraine Rosenblatt, born April 16, 2001. &mdashBill Rosenblatt. To my wife, Miriam, for your love and support. To my children, Chana, Rivka,Vi Editing Mode Like emacs-mode, vi-mode essentially creates a one-line editing window into the history file. Vi-mode is popular because vi is the most standardInteractive Shell Use When you use the shell interactively, you engage in a login session that begins when you log in and ends when you exit or press